## DocuWorks 7 0 \_\_EXCLUSIVE\_\_ Full Version.zip

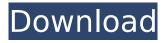

The monthly report on the Box service is available on Fujifilm US (https://us.box.com/web service/servlet/BoxServlet?webservice=docuwor ks). Users can obtain useful information such as the number of monthly active users, the number of documents managed, and total amount of cost. We are also looking forward to the future. We hope you will also take advantage of this partnership. Operating system applications do not work normally in the following case. When you update the DocuWorks, use the uninstall method. (0005766) Or update the application itself. (0006748) Or install the application in a different folder. If you have installed the DocuWorks Service after using the uninstallation process, you should stop the DocuShare service. Otherwise, DocuShare service will not function correctly. (0005895) To stop the DocuShare Service, specify the path of the DokuShare.exe file using the -s command-line parameter. (0006332) The following steps must be executed in the same order as they are shown in the illustration. Note that the ids example.jar file in the folder IDocu/bin is automatically installed by DocuWorks. Once IDocu is executed, the content example jar file is

installed into the IDocu/bin folder. IdDocu and IdDocuHost are automatically installed when DocuWorks is installed. If you uninstall the DocuWorks Service, IdDocu and IdDocuHost remain. With the enhanced Box and DocuWorks integration, users will be able to store and save DocuWorks files in Box and preview them within Box, including via mobile devices. Paper-based documents are thereby digitized with DocuWorks, and the digital content is stored in Box. It can then be viewed, searched, and shared securely anytime, anywhere, and on any device, dramatically reducing the time and effort required for managing and accessing critical business content. Content silos can be eliminated, and efficiency can improve across an entire business. In addition, Box's full range of advanced security functionality can be used to satisfy both convenience, efficiency, and security, allowing users to concentrate on their work with peace of mind.

## DocuWorks 7 0 Full Version.zip

DocuWorks is a document handling software used by business organizations to manage large amounts of files. Once installed on a PC with a USB memory stick, it can be used on any other computer, making it easier for the user to update the program and files. It is a document management application that has various functions, including file search and content editing. If the application is correctly installed, it can be run via the Windows Explorer icon, connecting to a USB memory stick. DocuWorks Viewer Light is a simple version of DocuWorks Viewer. DocuWorks Viewer Light can be used to view or print the contents of DocuWorks files. DocuWorks Viewer Light can be operated via USB or a local connection. DocuWorks Viewer Light is an optional program for DocuWorks. It can be installed via a trial, after which a license key will be generated. Once activated, the program will remain within the Windows system folder. DocuWorks Viewer is a copy of DocuWorks Viewer Light. DocuWorks Viewer is an optional program for DocuWorks that can be

installed via a trial after which a license key will be generated. Once activated, the program will remain within the Windows system folder. From Silicon Technology Corp., DocuWorks is an English-language application that enables users to manage various electronic documents. The software can be used to create documents, manage them, and store them within one system window. At the same time, DocuWorks provides fast and simple document access, and can be used on any computer, regardless of the installed operating system. Owned by FUJIFILM Business Innovation Corporation, DocuWorks is a document handling software used by business organizations to manage large amounts of files. Once installed on a PC with a USB memory stick, it can be used on any other computer, making it easier for the user to update the program and files. It is a document management application that has various functions, including file search and content editing. If the application is correctly installed, it can be run via the Windows Explorer icon, connecting to a USB memory stick. 5ec8ef588b

https://arabamericanbusinesscommunity.org/wp-content/uploads/2022/11/fynrosa.pdf https://endlessflyt.com/librodecalculo4000pdf-extra-quality/

## https://earthoceanandairtravel.com/wp-

content/uploads/2022/11/Free Download Crack Monopoly Here Now PORTABLE-1.pdf https://entrelink.hk/interview/zlatno-runo-pekic-pdf-downloadgolkes-repack/ https://ayusya.in/the-chronicles-of-narnia-3-tamil-movie-download-720p- hot https://generalskills.org/%fr%

https://josebonato.com/vmware-workstation-7-free-download-full-version-for-windows-7-32bitl-free/ https://scrolllinkupload.s3.amazonaws.com/upload/files/2022/11/Be9HcGxHLnnJcp7vPOs1 21 03f727 e0efc2fc6d302aedf140fe14b4\_file.pdf

https://nashvilleopportunity.com/dt09-img-pes-2013-rar/

https://earthoceanandairtravel.com/2022/11/21/lonely-planet-mexico-travel-guide-epub/ https://1w74.com/aadadeaadharamserialtitlesongdownload-work/

https://lustrousmane.com/audaces-vestuario-7-55-full-crack-best-2/

https://reckruit.com/wp-content/uploads/2022/11/johasans.pdf

https://edupedo.com/wp-content/uploads/2022/11/Gradientxterminatorrar.pdf https://valentinesdaygiftquide.net/2022/11/21/ecs-h61h2-mv-driver-better/ https://werco.us/wp-

content/uploads/2022/11/Test Drive Unlimited 2 Crack Offline Launcher Download LINK.pdf https://shalamonduke.com/comag-pvr-2-100-ci-hd-software-update-download-best-2/ http://applebe.ru/2022/11/21/antares-auto-tune-7-crack-top -64bit-pirate-60/ https://curriculocerto.com/wp-content/uploads/2022/11/kavsnic.pdf http://myirishconnections.com/?p=101158

6/6